**Opisi** 

## **V tem prispevku**

Zadnja sprememba 30/07/2021 1:53 pm CEST

Na zavihku *Opisi* (Alt I) vnašamo različne opise artikla. Za en artikel lahko določimo več opisov v različnih jezikih, ki se pozneje predlagajo pri pripravi računa v različnih jezikih. Zavihek *Opisi* prikazuje preglednico vseh različnih opisov posameznega artikla. Podatke o opisih, prikazanih v preglednici, lahko tudi popravljamo in brišemo.

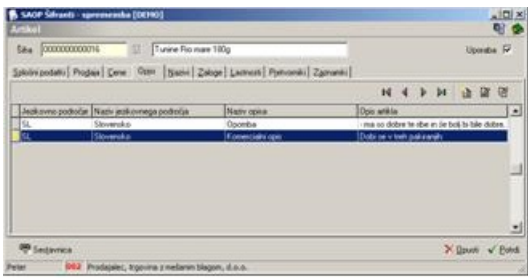